<span id="page-0-0"></span>Reaktive Programmierung Vorlesung 12 vom 12.06.19 Funktional-Reaktive Programmierung

Christoph Lüth, Martin Ring

Universität Bremen

Sommersemester 2019

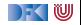

# **Fahrplan**

- Einführung
- I Monaden und Monadentransformer
- I Nebenläufigkeit: Futures and Promises
- ▶ Aktoren I: Grundlagen
- $\blacktriangleright$  Aktoren II: Implementation
- $\blacktriangleright$  Meta-Programmierung
- Bidirektionale Programmierung
- I Reaktive Ströme I
- I Reaktive Ströme II
- **Funktional-Reaktive Programmierung**
- ▶ Software Transactional Memory
- Eventual Consistency
- I Robustheit und Entwurfsmuster
- $\blacktriangleright$  Theorie der Nebenläufigkeit, Abschluss

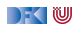

# **Das Tagemenü**

- ▶ Funktional-Reaktive Programmierung (FRP) ist rein funktionale, reaktive Programmierung.
- ▶ Sehr abstraktes Konzept im Gegensatz zu Observables und Aktoren.
- **EXECUTE:** Paul Hudak, The Haskell School of Expression, Cambridge University Press 2000, Kapitel 13, 15, 17.
	- $\blacktriangleright$  Andere (effizientere) Implementierung existieren.

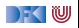

# **FRP in a Nutshell**

Zwei Basiskonzepte:

**Kontinuierliches**, über der Zeit veränderliches **Verhalten**:

**type** Time = Float **type** Behaviour  $a = Time \rightarrow a$ 

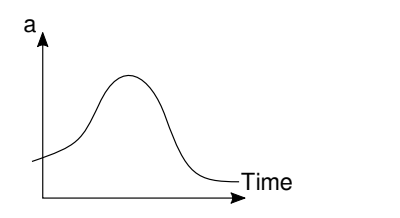

- **Beispiel: Position eines Objektes** 
	- Obige Typdefinitionen sind **Spezifikation**, nicht **Implementation**

**Diskrete Ereignisse** zu einem bestimmten Zeitpunkt: **type** Event  $a = [(Time, a)]$ 

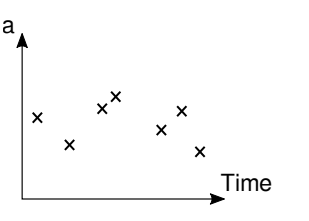

Beispiel: Benutzereingabe

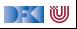

#### **Verhalten: erste einfache Beispiele**

 $\blacktriangleright$  Ein kreisender und ein pulsierender Ball:

 $circ =$  translate (cos time, sin time) (ell 0.2 0.2) pulse = ell (cos time  $*$  0.5) (cos time  $*$  0.5)

 $\blacktriangleright$  Was passiert hier?

▶ Basisverhalten: time :: Behaviour Time, constB :: a  $\rightarrow$  Behavior a

▶ Grafikbücherei: Datentyp Region, Funktion Ellipse

 $\triangleright$  Liftings (\*, 0.5, sin, ...)

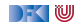

# **Lifting**

► Um einfach mit Behaviour umgehen zu können, werden Funktionen zu Behaviour **geliftet:**

```
Behavior ff $* Behavior fh
lift1 f b1 = lift0 f \frac{6}{5} \frac{1}{2}
```

```
\blacktriangleright Gleiches mit lift 2, lift 3, ...
```
Damit komplexere Liftings (für viele andere Typklassen):

 $(+) =$  lift 2  $(+)$  $(*) =$  lift 2  $(*)$ 

 $pi = lift0$  pi  $cos = lift1 cos$ 

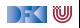

### **Reaktive Animationen: Verhaltensänderung**

**Beispiel: auf Knopfdruck Farbe ändern:** 

color1 = red 'untilB' lbp  $\rightarrow$  blue

 $\blacktriangleright$  Was passiert hier?

 $\blacktriangleright$  untilB und switch kombinieren Verhalten:

```
Behavior fb 'untilB' Fyent fe =Behavior fb 'switch' Event fe =
```
**▶**  $\Rightarrow$  **ist map für Ereignisse:** 

Event fe  $\Rightarrow$  f = Event (map (fmap f)  $\circ$  fe)  $e \rightarrow v = e \Rightarrow\!\!\!> \lambda \rightarrow v$ 

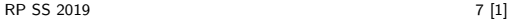

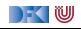

## **Reaktive Animationen: Verhaltensänderung**

**Beispiel: auf Knopfdruck Farbe ändern:** 

color3 = white 'switch' (key  $\Rightarrow \lambda c \rightarrow$ 

 $\blacktriangleright$  Was passiert hier?

 $\blacktriangleright$  untilB und switch kombinieren Verhalten:

```
Behavior fb 'untilB' Fyent fe =Behavior fb 'switch' Event fe =
```

```
▶ \Rightarrow ist map für Ereignisse:
```
Event fe  $\Rightarrow$  f = Event (map (fmap f)  $\circ$  fe) e  $\rightarrow$   $v = e \Rightarrow \lambda \rightarrow v$ 

 $\blacktriangleright$  Kombination von Ereignissen:

```
Event fe1 . | . Event fe2
```
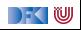

#### **Der Springende Ball**

```
g = -4x = -3 + \text{integral} 0.5y = 1.5 + integral vy
vy = integral g 'switch'(hity 'snapshot_' vy \Rightarrow \lambda v' \rightarrow lift0 (-v') + integral g)
hity = when (y \leq x -1.5)
```
I Nützliche Funktionen:

```
integral = genIntegral 0 (+) (*)Event fe 'snapshot' Behavior fb
 = Event (\lambdauts \rightarrow zipWith' aux (fe uts) (fb uts))
```
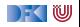

#### **Der Springende Ball**

```
g = -4x = -3 + \text{integral } yxvx = 1 'switch' (hitx 'snapshot_' vx \Rightarrow \lambda v' \rightarrow lift0 (-v'))
hitx = when (x \le x -3 \mid | * x > x 3)y = 1.5 + \text{integral} vy
vy = integral g 'switch'(hity 'snapshot' y \implies \lambda v' \rightarrow lift0 (-v') + integral g)hity = when (y \leq x -1.5)
```
I Nützliche Funktionen:

```
integral = genIntegral 0 (+) (*)Event fe 'snapshot' Behavior fb
 = Event (\lambdauts \rightarrow zipWith' aux (fe uts) (fb uts))
```
**Erweiterung:** Ball ändert Richtung, wenn er gegen die Wand prallt.

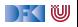

#### **Implementation**

▶ Verhalten, erste Annäherung:

**data** Beh1 a = Beh1 ( $[($  UserAction, Time)  $] \rightarrow$  Time $\rightarrow$  a)

 $\blacktriangleright$  Problem: **Speicherleck** und **Ineffizienz** 

**Analogie: suche in sortierten Listen** 

```
inList :: [Int] \rightarrow Int \rightarrow Bool
in List xs y = elem y xs
manyInList' :: [Int] \rightarrow [Int] \rightarrow [Bool]manyInList' xs ys = map (inList xs) ys
```
I Besser Sortiertheit direkt nutzen

manyInList ::  $[Int] \rightarrow [Int] \rightarrow [Bool]$ 

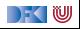

#### **Implementation**

I Verhalten werden **inkrementell abgetastet**:

**data** Beh2 a  $=$  Beh2 ( $[($  UserAction, Time)  $] \rightarrow$  [Time]  $\rightarrow$  [a])

- ▶ Verbesserungen:
	- ▶ Zeit doppelt, nur **einmal**
	- **ID Abtastung auch ohne Benutzeraktion**
	- **E** Currying

**data** Behavior a  $=$  Behavior (([Maybe UserAction], [Time])  $\rightarrow$  [a])

**F** Ereignisse sind im Prinzip **optionales Verhalten**:

**data** Event a = Event (Behaviour (Maybe a))

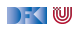

# **Längeres Beispiel: Pong!**

- ▶ Pong besteht aus Paddel, Mauern und einem Ball.
- Das Paddel<sup>-</sup>

I Die Mauern:

walls :: Behavior Picture

... und alles zusammen:

```
paddleball vel =walls 'over'
 paddle ' over '
  pball vel
```
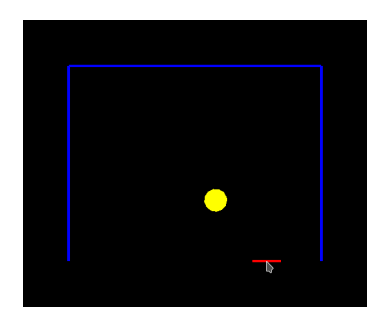

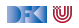

### **Pong: der Ball**

 $\blacktriangleright$  Der Ball:

```
let xvel = vel 'stepAccum' xbounce \rightarrow negatexpos = integral xvelxbounce = when (xpos \gg x \quad 2 \mid |x \rangle xpos \ll x \sim -2)yvel = vel 'stepAccum' ybounce \rightarrow negate
    ypos = integral yvelybounce = when (ypos \gg 1.5
               | | ∗ ypos 'between' (−2.0,−1.5) &&∗
                   fst mouse 'between' (xpos-0.25, xpos+0.25)\mathbf{i} paint yellow (translate (xpos, ypos) (ell 0.2 0.2))
```
- $\blacktriangleright$  Ball völlig unabhängig von Paddel und Wänden
- $\blacktriangleright$  Nützliche Funktionen:

```
while, when :: Behavior Bool\rightarrow Event ()
step :: a \rightarrow Event a \rightarrow Behavior a
stepAccum :: a \rightarrow Event (a\rightarrowa) \rightarrow Behavior a
```
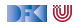

# **Warum nicht in Scala?**

▶ Lifting und Typklassen für **syntaktischen Zucker** 

- ▶ Aber: zentrales Konzept sind **unendliche** Listen (Ströme) mit **nicht-strikte** Auswertung
	- $\blacktriangleright$  Implementation mit Scala-Listen nicht möglich
	- **In Benötigt: Ströme** als unendliche Listen mit effizienter, nicht-strikter Auswertung
	- $\blacktriangleright$  Möglich, aber aufwändig

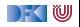

# **Zusammenfassung**

- ▶ Funktional-Reaktive Programmierung am Beispiel FAL (Functional Animation Library)
- ▶ Zwei Kernkonzepte: kontinuierliches Verhalten und diskrete **Ereignisse**
- **Implementiert in Haskell, Systemverhalten als unendlicher Strom von** Zuständen
- ▶ Stärke: Erlaubt **abstrakte** Progammierung von **reaktiven Animationen**
- $\blacktriangleright$  Schwächen:
	- ▶ Fundamental **nicht-kompositional** ist gibt **eine** Hauptfunktion
	- $\blacktriangleright$  Debugging, Fehlerbehandlung, Nebenläufigkeit?
- Nächste Vorlesung: Software Transactional Memory (STM)

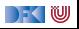